## **[MMDVM Calibration](https://jstvro.org/mmdvm-calibration/)**

## **\$ sudo pistar-mmdvmcal**

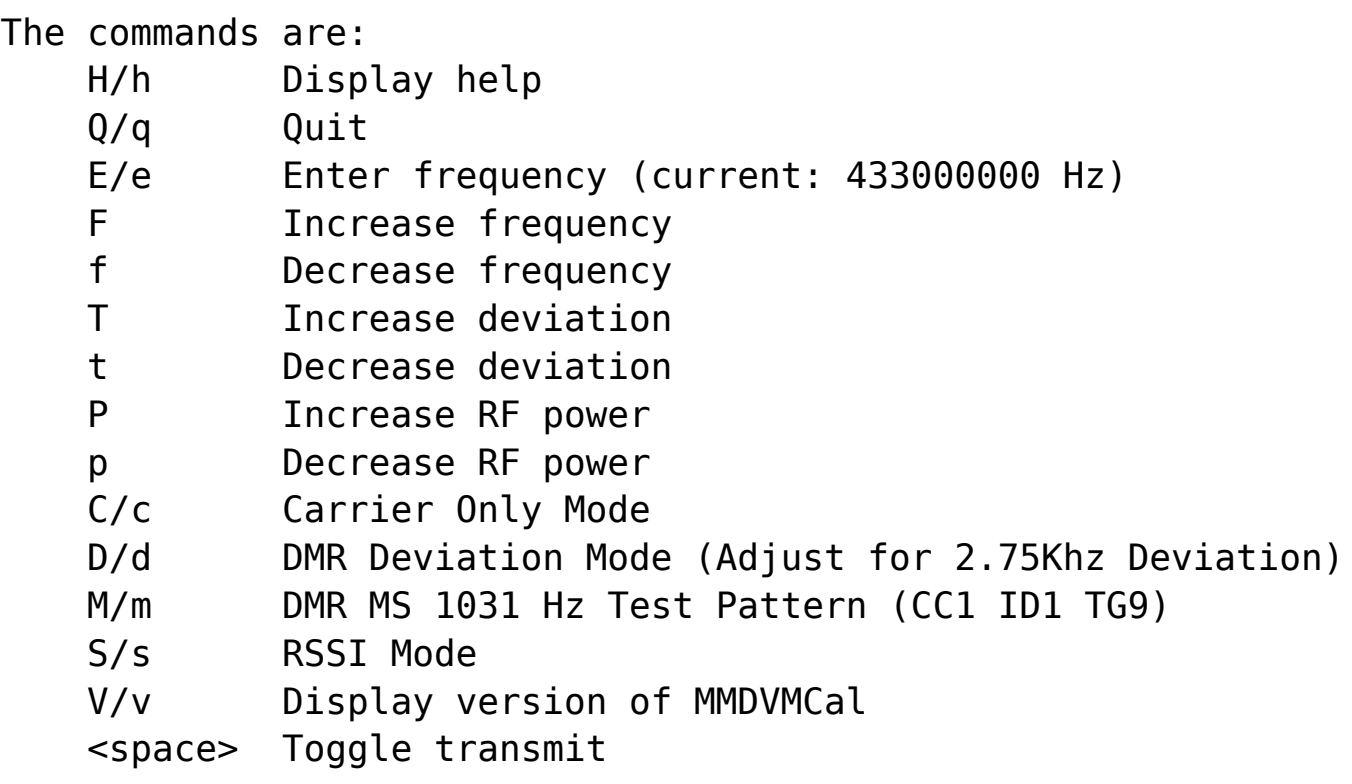